## **Wniosek o usunięcie konta podmiotu zamawiającego/wykonawcy**

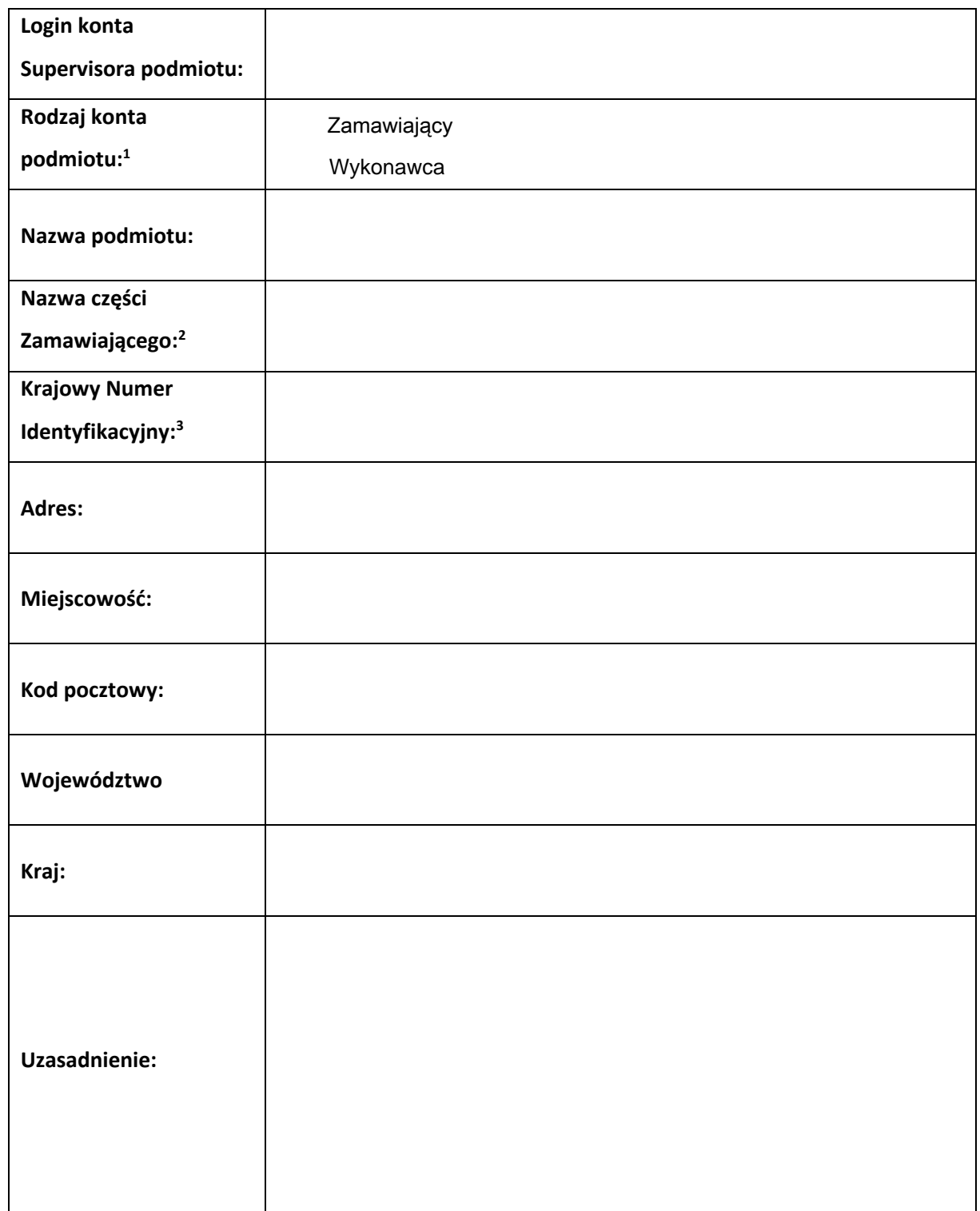

 **(wniosek należy podpisać elektronicznie)** 

 $\overline{a}$ 

**<sup>1</sup> Należy wpisać Zamawiający lub/i Wykonawca** 

**<sup>2</sup> Jeżeli dotyczy**

**<sup>3</sup> Podać numer REGON lub NIP lub Krajowy Numer Identyfikacyjny**